## Package 'pack'

October 14, 2022

<span id="page-0-0"></span>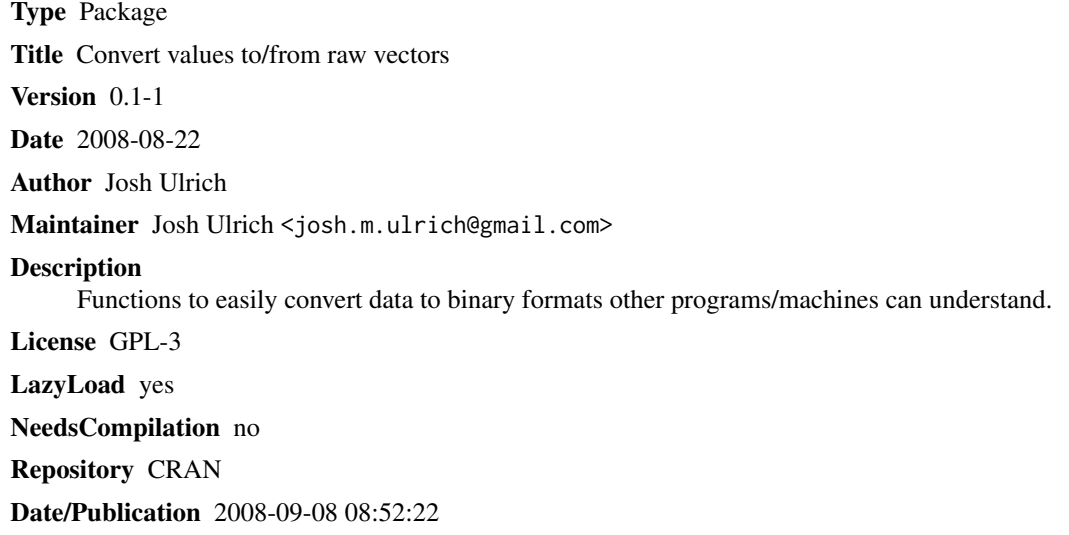

### R topics documented:

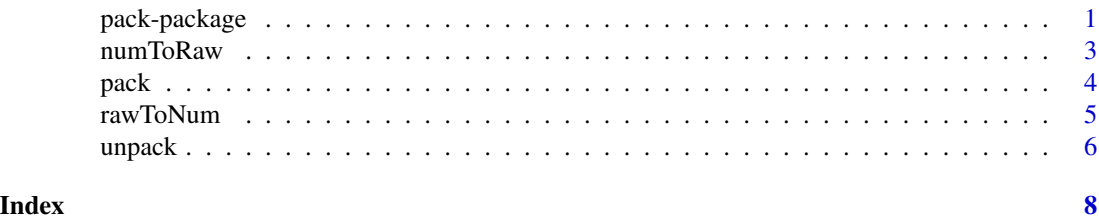

pack-package *Convert values to/from raw vectors*

### Description

pack allows R programmers to easily put their data into binary formats that other programs / machines can understand.

2 pack-package

Details

#### <span id="page-2-0"></span>numToRaw 3

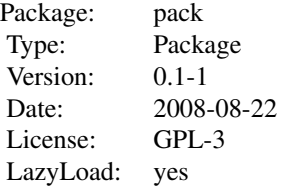

#### Author(s)

Author: Josh Ulrich Maintainer: Josh Ulrich <josh.m.ulrich@gmail.com>

#### References

<http://perldoc.perl.org/functions/pack.html>

<span id="page-2-1"></span>numToRaw *Numeric to Raw vector*

#### Description

Convert numeric values to a raw vector.

#### Usage

numToRaw(x, nBytes = 1)

#### Arguments

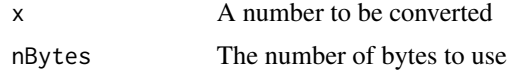

#### Value

A raw vector containing the bytes representing x.

#### Author(s)

Josh Ulrich

#### See Also

[rawToNum](#page-4-1)

#### <span id="page-3-0"></span>Examples

```
# Will be left null padded
(x < - numToRaw(421, 4)rawToNum(x,2)
rawToNum(x,4)
```
<span id="page-3-1"></span>

pack *Pack raw vectors*

#### **Description**

Combine values into a raw vector according to the values in template.

#### Usage

pack(template, ...)

#### Arguments

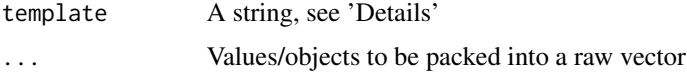

#### Details

Currently supported template values are:

- 'a' A null padded string
- 'A' A space padded string
- 'b' An ascending bit order binary vector, (must be a multiple of 8 long)
- 'B' An descending bit order binary vector, (must be a multiple of 8 long)
- 'C' An unsigned char (octet) value
- 'v' An unsigned short (16-bit) in "VAX" (little-endian) order
- 'V' An unsigned long (32-bit) in "VAX" (little-endian) order
- 'x' A null byte

Both 'a' and 'A' may be followed by a repeat value. A repeat value of '\*' will cause the remainder of the bytes in values to be placed in the last element.

'/' allows packing and unpacking of a sequence of values where the packed structure contains a packed item count followed by the packed items themselves.

If template requires more arguments to pack than actually given, pack pads with null bytes. If template requires fewer arguments to pack than actually given, extra arguments are ignored.

#### Value

A raw vector following the elements in template.

#### <span id="page-4-0"></span>rawToNum 5

#### Author(s)

Josh Ulrich

### References

<http://perldoc.perl.org/functions/pack.html>

#### See Also

[unpack](#page-5-1)

#### Examples

```
(x <- pack('A4 C v A8 V', 'pack', 2, 8, 'sequence', 68098))
(u1 <- unpack('A4 C H*', x))
(u2 <- unpack('v/A V', u1[[3]]))
```
#### <span id="page-4-1"></span>rawToNum *Raw to Numeric vector*

#### Description

Convert raw values to numeric.

#### Usage

rawToNum(x, nBytes = 1)

#### Arguments

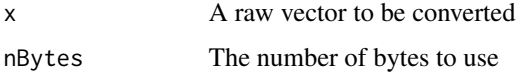

#### Value

A numeric value containing the bytes in x.

#### Author(s)

Josh Ulrich

#### See Also

[numToRaw](#page-2-1)

<span id="page-5-0"></span>6 unpack to the control of the control of the control of the control of the control of the control of the control of the control of the control of the control of the control of the control of the control of the control of

#### Examples

```
# Will be left null padded
(x < - numToRaw(421, 4)rawToNum(x,2)
rawToNum(x,4)
```
<span id="page-5-1"></span>

unpack *Unpack raw vectors*

#### **Description**

Break a raw vector into chunks according to the values in template.

#### Usage

unpack(template, ...)

#### Arguments

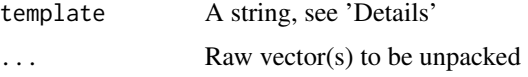

#### Details

Currently supported template values are:

'a' - A null padded string (as of R-2.8.0, strings cannot contain embedded nulls)

'A' - A space padded string

- 'b' An ascending bit order binary vector, (must be a multiple of 8 long)
- 'B' An descending bit order binary vector, (must be a multiple of 8 long)
- 'C' An unsigned char (octet) value
- 'v' An unsigned short (16-bit) in "VAX" (little-endian) order
- 'V' An unsigned long (32-bit) in "VAX" (little-endian) order
- 'f' A single-precision float
- 'd' A double-precision float
- 'x' A null byte
- 'H' A raw byte

Values 'a', 'A', and 'H' may be followed by a repeat value. A repeat value of '\*' will cause the remainder of the bytes in values to be placed in the last element.

'/' allows packing and unpacking of a sequence of values where the packed structure contains a packed item count followed by the packed items themselves.

If there are more template values or if the repeat count of a field or a group is larger than what the remainder . . . allows, unpack returns NULL. If . . . is longer than what is described by template, the rest is ignored.

#### <span id="page-6-0"></span>unpack the contract of the contract of the contract of the contract of the contract of the contract of the contract of the contract of the contract of the contract of the contract of the contract of the contract of the con

#### Value

A list with an element for each value in template.

#### Note

When unpacking, 'A' strips trailing whitespace and nulls and 'a' returns data verbatim (but with embedded nulls removed, since strings cannot contain embedded nulls as of R-2.8.0).

#### Author(s)

Josh Ulrich

#### References

<http://perldoc.perl.org/functions/unpack.html>

#### See Also

[pack](#page-3-1)

#### Examples

```
(x <- pack('A4 C v A8 V', 'pack', 2, 8, 'sequence', 68098))
(ul < - unpack('A4 C H*', x))(u2 <- unpack('v/A V', u1[[3]]))
```
# <span id="page-7-0"></span>Index

∗ package pack-package, [1](#page-0-0) ∗ utilities numToRaw, [3](#page-2-0) pack, [4](#page-3-0) rawToNum, [5](#page-4-0) unpack, [6](#page-5-0) numToRaw, [3,](#page-2-0) *[5](#page-4-0)* pack, [4,](#page-3-0) *[7](#page-6-0)* pack-package, [1](#page-0-0)

rawToNum, *[3](#page-2-0)*, [5](#page-4-0)

unpack, *[5](#page-4-0)*, [6](#page-5-0)